# 东方网力科技股份有限公司

# 关于召开 2021 年第一次临时股东大会的通知

# 本公司及董事会全体成员保证信息披露的内容真实、准确、完整,没有虚 假记载、误导性陈述或重大遗漏。

东方网力科技股份有限公司(以下简称"公司")第四届董事会第二十八次 会议审议通过《关于召开 2021 年第一次临时股东大会的议案》,同意公司于 2021 年 2 月 19 日召开 2021 年第一次临时股东大会。具体事项如下:

## 一、召开会议的基本情况

1、股东大会届次:2021 年第一次临时股东大会

2、会议召集人:公司董事会

3、会议召开的合法、合规性:第四届董事会第二十八次会议审议通过了《关 于召开公司 2021 年第一次临时股东大会的议案》,本次股东大会会议的召开程 序符合有关法律、行政法规、部门规章和《公司章程》等规定。

4、会议召开日期、时间:

现场会议时间:2021 年 2 月 19 日(星期五)下午 3:00。

网络投票时间:通过深圳证券交易所交易系统投票时间为 2021 年 2 月 19 日上午 9:15-9:25,9:30-11:30 和下午 13:00-15:00。

通过深圳证券交易所互联网投票系统投票时间为 2 月 19 日上午 9:15 至下午  $15:00<sub>°</sub>$ 

5、会议召开方式:本次会议采取现场表决与网络投票相结合的方式。

(1)现场投票:股东本人出席现场会议或者通过授权他人出席现场会议。

(2)网络投票:公司将通过深交所交易系统和深交所互联网投票系统 (http://wltp.cninfo.com.cn)向全体股东提供网络形式的投票平台,股东可 以在网络投票时间内通过上述系统行使表决权。同一股份只能选择现场投票或网 络投票中的一种方式。如果同一表决权出现重复投票表决的,以第一次投票表决 结果为准。

6、股权登记日:2021 年 2 月 5 日(星期五)

7、出席会议对象

(1)在股权登记日持有公司股份的普通股股东(含表决权恢复的优先股股 东)或其代理人。

截至本次股东大会股权登记日下午收市时,在中国证券登记结算有限责任公 司深圳分公司登记在册的本公司全体普通股股东(含表决权恢复的优先股股东) 均有权出席本次股东大会及参加会议表决。股东可以书面形式委托代理出席会议 和参加表决,该代理人可以不必是公司股东;

(2)公司董事、监事、高级管理人员;

(3)公司聘请的律师和其他相关人员。

8、会议地点:深圳市福田区侨香路恒邦置地大厦 26 层,公司大会议室。

## 二、会议审议事项

1、审议《关于变更公司 2020 年度审计机构的议案》,本议案需对中小投资 者的表决单独计票并披露。

#### 三、提案编码

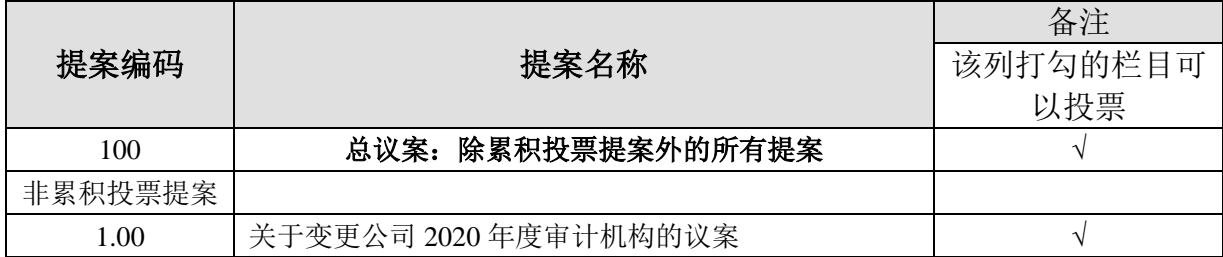

#### 四、会议登记事项

1、登记方式:现场登记、通过信函或邮件方式登记。

(1)法人股东应由法定代表人或法定代表人委托的代理人出席会议。法定 代表人出席会议的,应持股东账户卡、加盖公章的营业执照复印件、法定代表人 证明书及身份证办理登记手续;法定代表人委托代理人出席会议的,代理人应持 代理人本人身份证、加盖公章的营业执照复印件,法定代表人出具的委托授权书、 法定代表人身份证明、法人股东股票账户卡办理登记手续。

(2)自然人股东持本人身份证、股东账户卡或持股凭证办理登记手续;自 然人股东委托代理人的,应持代理人身份证、授权委托书、委托人股东账户卡、 委托人身份证办理登记手续(授权委托书详见附件 3)。

(3)异地股东可采用信函或传真的方式登记,信函或传真以抵达本公司的 时间为准。请发送传真后电话确认。出席会议签到时,出席人身份证和授权委托 书必须出示原件。股东请仔细填写《参会股东登记表》(《参会股东登记表》详 见附件 2),不接受电话登记。

2、登记时间

采用信函或邮件方式登记时间:须在 2021 年 2 月 8 日上午 12:00 点之前送 达公司或邮件发送至 irm@netposa.com。

现场登记时间: 2021年 2 月 8 日 (星期一) 9:30-11:30; 13:00-15:00。

3、登记地点:深圳市福田区侨香路恒邦置地大厦 26 层公司董事会办公室。

#### 五、参加网络投票的具体操作流程

在本次股东大会上,股东可以通过深交所交易系统和深交所互联网投票系统 (地址为 http://wltp.cninfo.com.cn)参加投票,网络投票的具体操作流程见 附件 1。

## 六、其他事项

1、联系方式

联系地址: 深圳市福田区侨香路恒邦置地大厦 26 层。

邮政编码:100102

联系电话:0755-21627077

会务常设联系人:刘朗天

2、本次股东大会的食宿及交通费用自理。

## 七、备查文件

1、第四届董事会第二十八会议决议。

特此公告。

东方网力科技股份有限公司董事会

2021 年 1 月 27 日

附件 1:

# 参加网络投票的具体操作流程

#### 一、网络投票的程序

1、普通股的投票代码与投票简称:投票代码:350367;投票简称:网力投 票

2、填报表决意见或选举票数。

对于非累积投票议案,填报表决意见,同意、反对、弃权;

对于累积投票议案,填报投给某候选人的选举票数。上市公司股东应当以其 所拥有的每个议案组的选举票数为限进行投票,如股东所投选举票数超过其拥有 选举票数的,或者在差额选举中投票超过应选人数的,其对该项议案组所投的选 举票均视为无效投票。如果不同意某候选人,可以对该候选人投 0 票。

3、股东对总议案进行投票,视为对除累积投票议案外的其他所有议案表达 相同意见。

在股东对同一议案出现总议案与分议案重复投票时,以第一次有效投票为 准。如股东先对分议案投票表决,再对总议案投票表决,则以已投票表决的分议 案的表决意见为准,其他未表决的议案以总议案的表决意见为准;如先对总议案 投票表决,再对分议案投票表决,则以总议案的表决意见为准。

4、对同一议案的投票以第一次有效投票为准。

#### 二、通过深交所交易系统投票的程序

1、投票时间:2021 年 2 月 19 日的交易时间,即 9: 15—9:25,9:30—11:30 和 13:00 - 15:00。

2、股东可以登录证券公司交易客户端通过交易系统投票。

#### 三、通过互联网投票系统的投票程序

1、互联网投票系统开始投票的时间为 2021 年 2 月 19 日(现场股东大会召 开当日)上午 9:15,结束时间为 2021 年 2 月 19 日(现场股东大会结束当日) 下午 3:00。

2、股东通过互联网投票系统进行网络投票,需按照《深圳证券交易所投资

者网络服务身份认证业务指引(2016年修订)》的规定办理身份认证,取得"深 交所数字证书"或"深交所投资者服务密码"。具体的身份认证流程可登录互联 网投票系统 http://wltp.cninfo.com.cn 规则指引栏目查阅。

3 、 股 东 根 据 获 取 的 服 务 密 码 或 数 字 证 书 , 可 登 录 http://wltp.cninfo.com.cn 在规定时间内通过深交所互联网投票系统进行投 票。

# 股东参会登记表

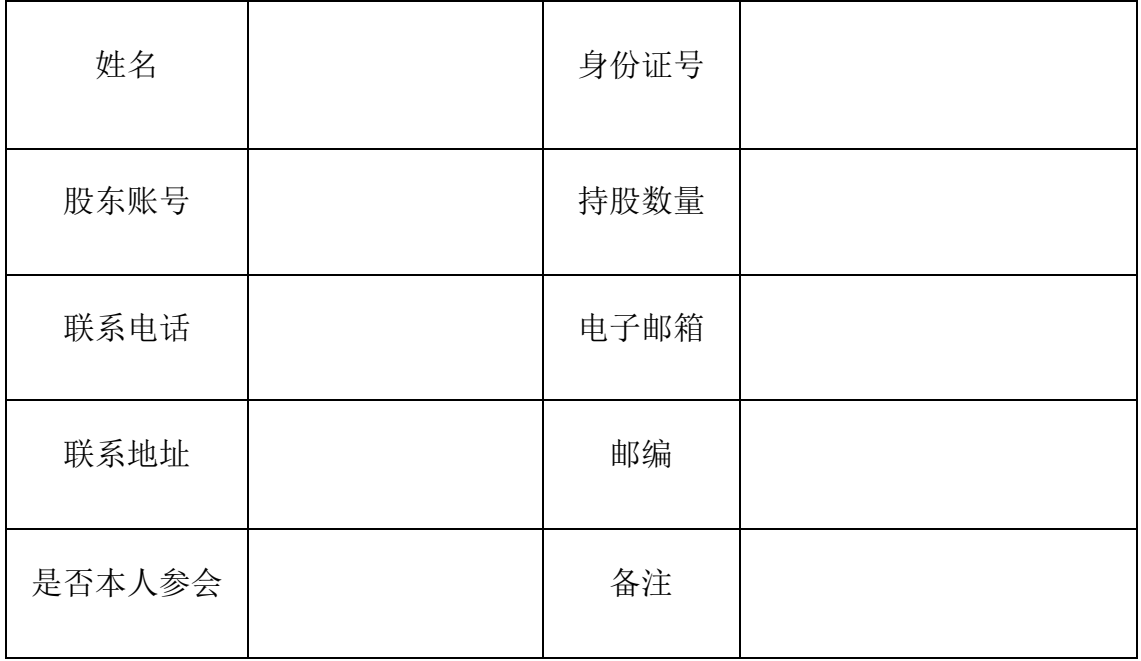

# 授权委托书

东方网力科技股份有限公司:

兹委托\_\_\_\_\_\_\_\_\_\_代表我本人(本公司)出席于 2021 年 2 月 19 日召开的东 方网力科技股份有限公司 2021 年第一次临时股东大会,并行使本人(本公司) 在该次会议上的全部权利。本人(本公司)对如下全部审议事项表决如下:

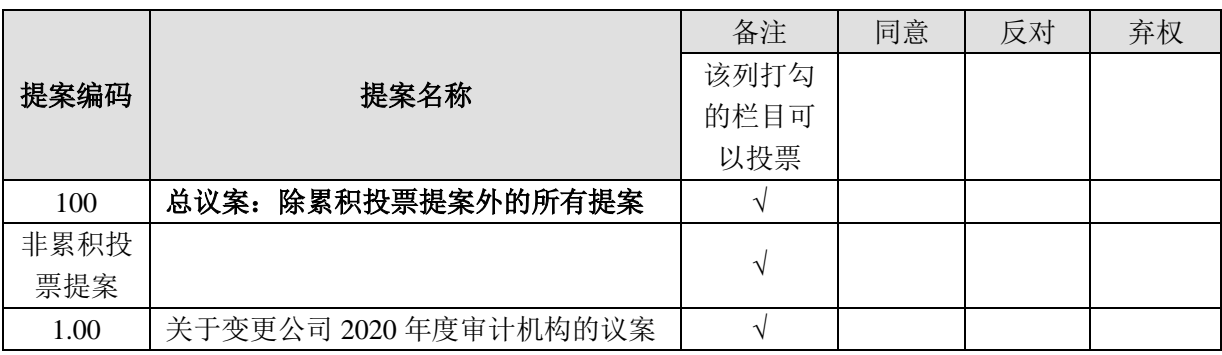

表决方法说明: 对应于每一项表决事项设有"同意"、"反对"、"弃权"三种表决意 见,股东在表达自己意见的方框处划"√"。对于同一表决事项只能在一处划"√",多划 或漏划均视为弃权。本授权委托书复印或按以上格式自制均有效。

本授权委托书自本人(本公司)签署之日起生效,至东方网力科技股份有限公 司 2021 年第一次临时股东大会结束时终止。

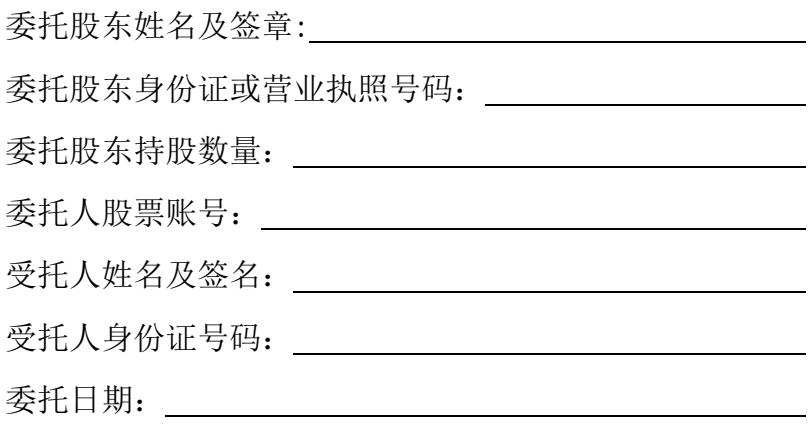